## SAP ABAP table V\_DRZAT {Generated Table for View}

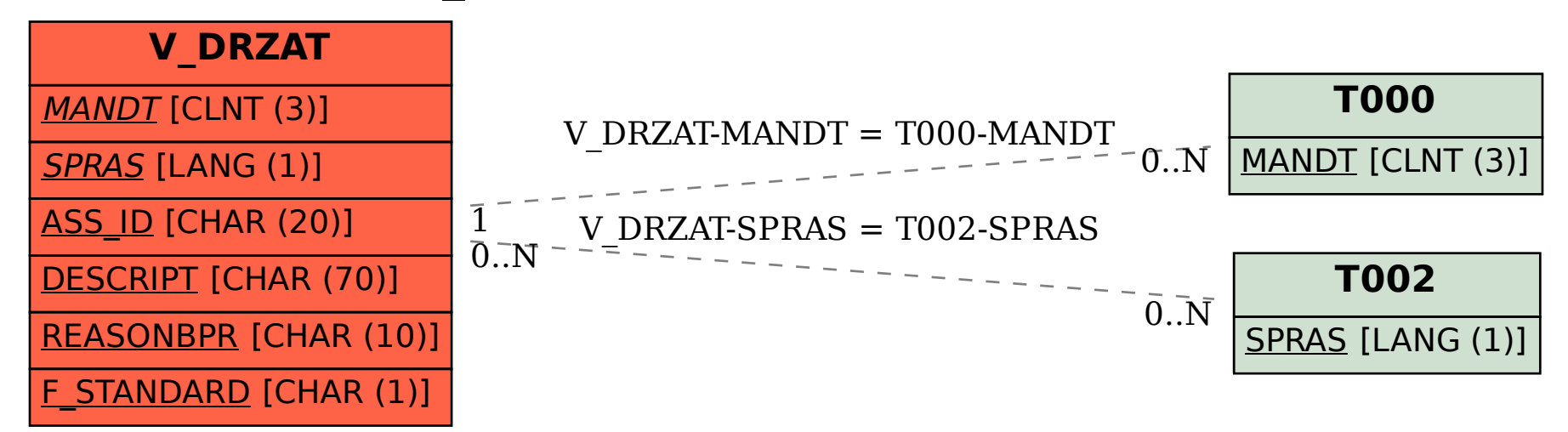